# GEOTECNOLOGÍAS DEL SUR ARGENTINO. Casos de estudio

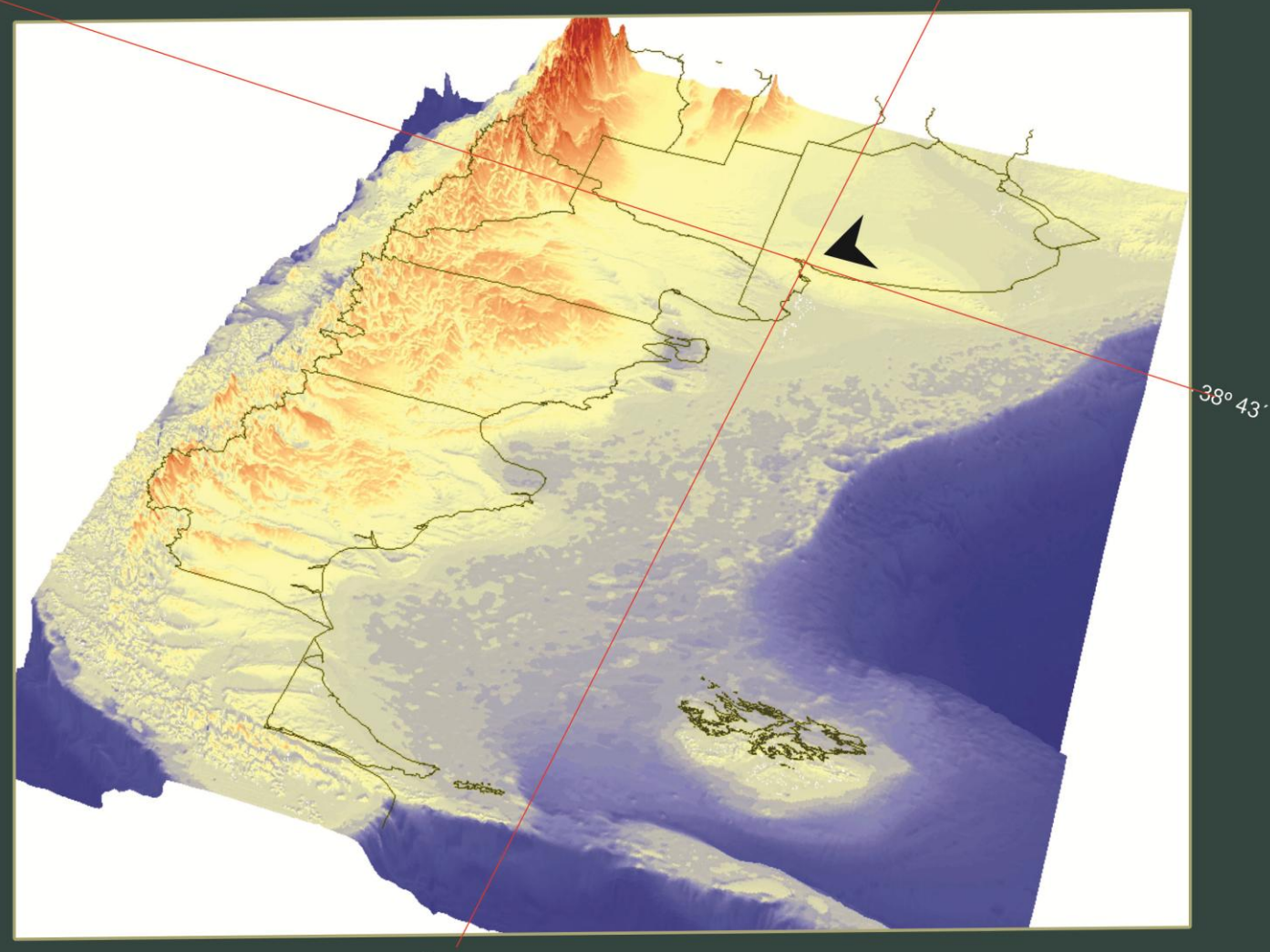

 $-62°15$ 

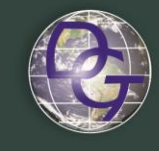

DEPARTAMENTO DE GEOGRAFÍA Y TURISMO **UNS** 

2014

### *Título* GEOTECNOLOGÍAS DEL SUR ARGENTINO. Casos de estudio

*Compiladores* Julio A. Uboldi Guillermo R. Angeles Jorge O. Gentili Alejandra M. Geraldi Walter D. Melo M. Elizabeth Carbone

*Comité Evaluador*

Beatriz Aldalur (Depto. de Ingeniería, UNS, Bahía Blanca) Luis Bertani (Depto. de Geografía, UNCOMA, Neuquén) Gustavo Buzai (Depto. de Ciencias Sociales, UNLu, Luján) Claudio Delrieux (Depto. de Ing. Eléctrica y de Computadoras, UNS, Bahía Blanca) Hector Del Valle (CENPAT-CONICET, Puerto Madryn) Maria Celia Garcia Larramendi (Fac. de Ciencias Humanas, UNCPBA, Tandil) Cristina Massera (Facultad de Humanidades y Ciencias Sociales, UNPSJB, Comodoro Rivadavia) Elizabeth Mazzoni (Laboratorio de Teledetección y SIG, UNPA, Río Gallegos) Raúl Rivas (Instituto de Hidrología de Llanuras, UNCPBA-CIC, Tandil) Gabriela Rozas Dennis (Depto. de Biología, Bioquímica y Farmacia, UNS, Bahía Blanca)

Esta publicación contiene trabajos de investigación seleccionados en el marco de las 2das Jornadas de las Tecnologías de Información Geográfica del Sur Argentino Departamento de Geografía y Turismo - Universidad Nacional del Sur Bahía Blanca - 6,7 y 8 de agosto de 2014.

ISBN 978-987-1648-38-2 ISSN 2362-5406

*Diseño de tapa* Walter D. Melo

Fuente tapa de libro: Modelo de elevación digital de terreno NOAA (www.ngdc.noaa.gov)

Geotecnologías del Sur Argentino. Casos de estudio

compilado por Julio Uboldi ... [et. al.]. - 1a ed. - Bahía Blanca : Universidad Nacional del Sur. Departamento de Geografía y Turismo (TIG). , 2014. 496 p. : il. ; 24x18 cm.

ISBN 978-987-1648-38-2

1. Investigación Científica. I. Geraldi, Alejandra Mabel II. Uboldi, Julio, comp. CDD 507

Fecha de catalogación: 15/08/2014

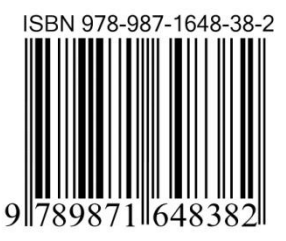

# **ÍNDICE**

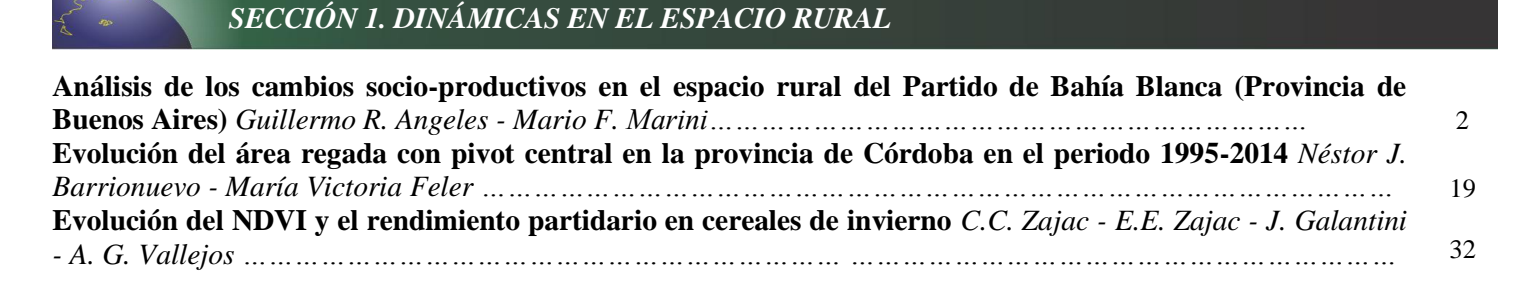

## *SECCIÓN 2. TURISMO, HISTORIA, ARQUEOLOGÍA Y PATRIMONIO*

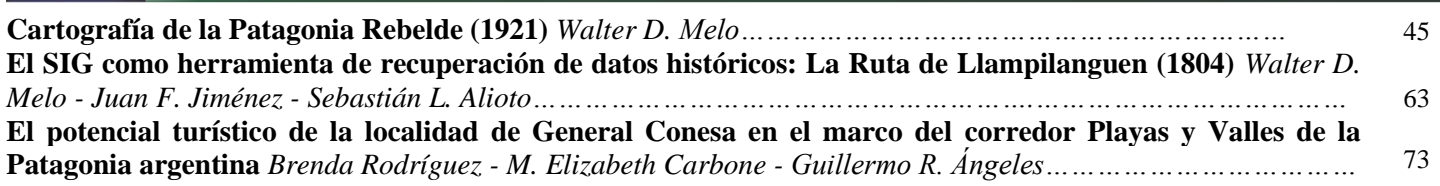

## *SECCIÓN 3. SALUD Y TECNOLOGÍAS DE LA INFORMACIÓN*

**SIG y su aplicación a la salud de la población de Punta Alta, Argentina** *María B. Ramos - Alicia M. Campo …* 84

# *SECCIÓN 4. TEMÁTICAS EDUCATIVAS*

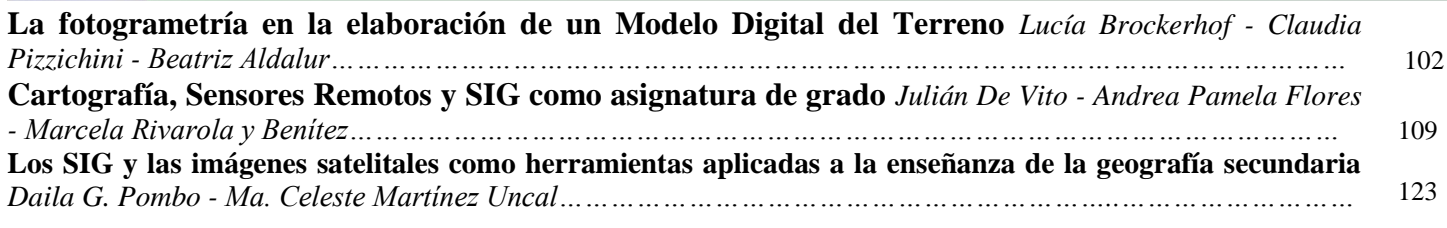

## *SECCIÓN 5. DESARROLLOS METODOLÓGICOS MEDIANTE TIG'S*

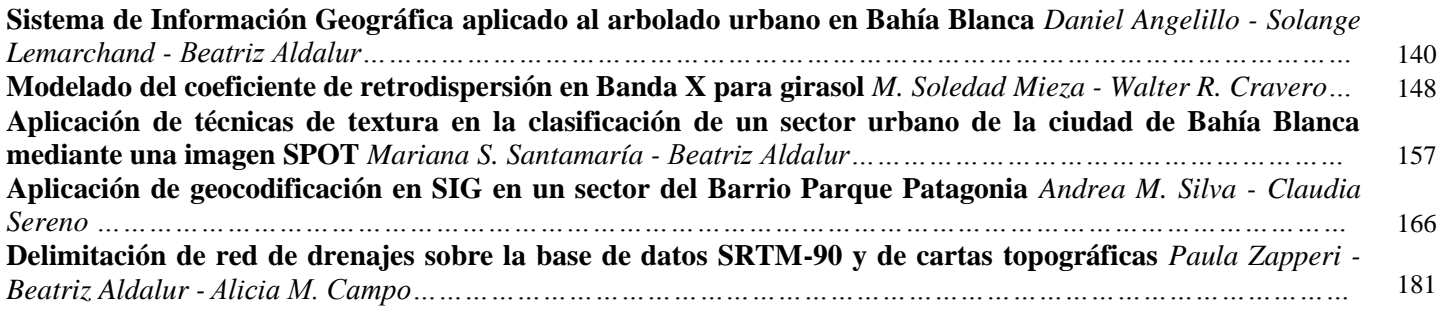

# *SECCIÓN 6. URBANISMO, PLANIFICACIÓN Y CATASTRO*

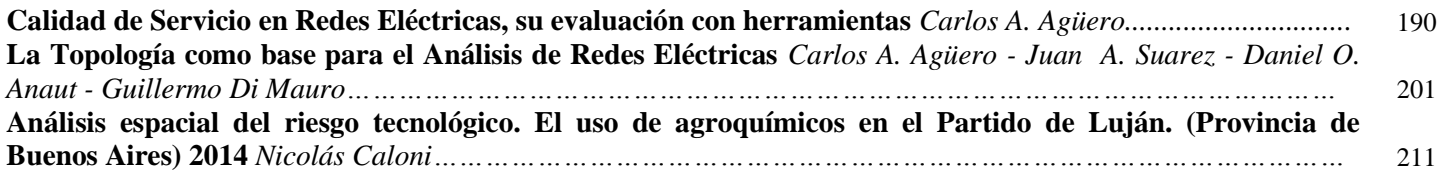

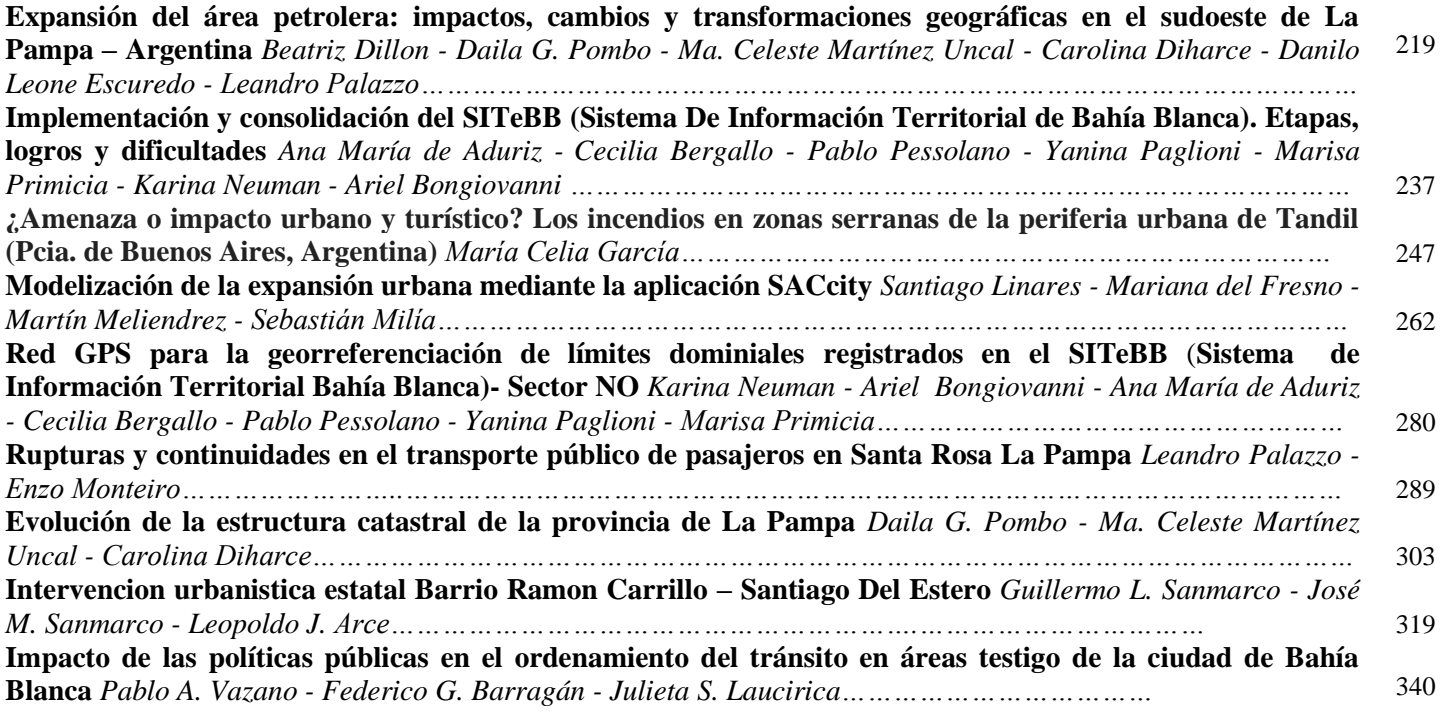

# *SECCIÓN 7. PROCESOS FÍSICO-AMBIENTALES*

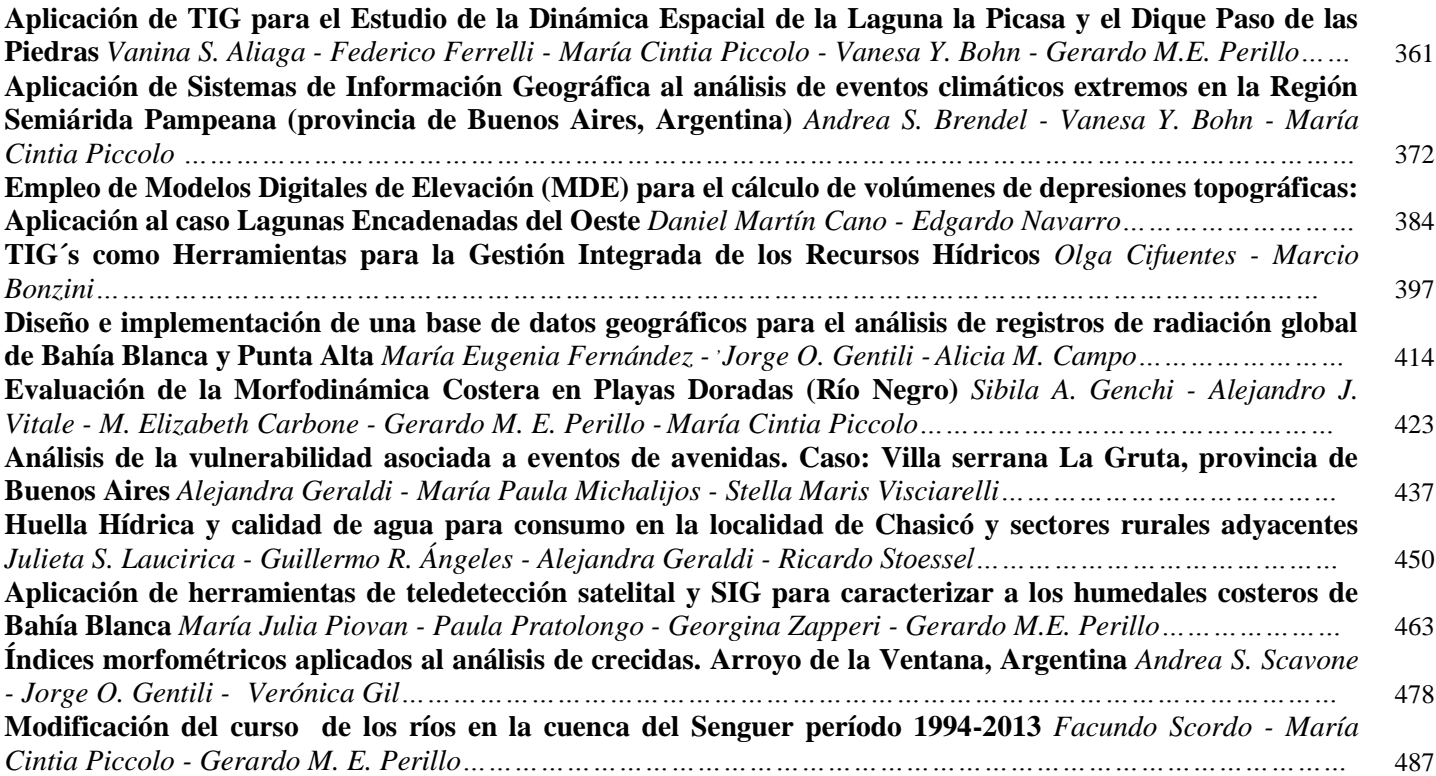

## **Modelización de la expansión urbana mediante la aplicación SACcity**

Santiago Linares Mariana del Fresno<sup>\*</sup> Martín Meliendrez<sup>\*\*</sup> Sebastián Milía<sup>\*\*\*\*</sup>

#### **Resumen**

El modelado emergente es una metodología en desarrollo apta para simular los procesos complejos que caracterizan a la dinámica socioespacial urbana en la actualidad. La mayoría de los antecedentes desde este enfoque han aplicado satisfactoriamente autómatas celulares basados en reglas para simular procesos tales como cambios en el uso del suelo, expansión urbana y segregación socioespacial.

Sin embargo, existen escasos antecedentes de abordajes basados en esta metodología al espacio urbano latinoamericano y prácticamente inexistentes los desarrollos propios de aplicaciones informáticas que permitan ejecutar estos modelos, es por ello que el objetivo del presente trabajo es presentar y divulgar la aplicación SACcity, como un desarrollo propio compatible con el Sistemas de Información Geográfica ArcGIS, como herramienta para el estudio y comprensión del fenómeno de crecimiento y expansión urbana en ciudades argentinas.

**Palabras clave:** Expansión urbana, Autómatas Celulares, Sistemas de Información Geográfica

#### **Abstract**

1

The emergent modeling is a suitable development methodology to simulate the complex processes that characterize urban sociospatial dynamics today. Most of the background from this approach have been successfully applied rule-based cellular automata for simulating processes such as changes in land use, urban expansion and spatial segregation.

However, there are few records of this methodology based approaches to Latin American urban space and virtually non-existent self-developed computer applications that allow to execute these models, which is why the objective of this paper is to present and disclose SACcity application such as a own development compatible with ArcGIS GIS as a tool for the study and understanding of the phenomenon of urban growth and expansion in Argentine cities.

**Key words:** Urban Sprawl, Cellular Automata, Geographic Information Systems

Docente/Investigador CIG-IGEHCS, CONICET/UNCPBA, Tandil, Argentina. <slinares@fch.unicen.edu.ar>

Docente/Investigador PLADEMA, CICPBA/UNCPBA, Tandil, Argentina. [mdelfres@exa.unicen.edu.ar](mdelfres@exa.unicen.edu.ar%20)

Departamento de Computación y Sistemas, UNCPBA, Tandil, Argentina. <martinmeliendrez@gmail.com>

<sup>\*\*\*\*</sup> Ingeniero en Sistemas, UNCPBA, Tandil, Argentina. <miliaseba@gmail.com>

#### **Introducción**

El marco teórico y metodológico que sustenta los tradicionales modelos de estructuración urbana se refieren a un período histórico en el que la ciudad era muy diferente con respecto a las manifestaciones contemporáneas. Tradicionalmente las ciudades eran representadas con un único distrito central caracterizado por la concentración de materias primas, mano de obra y densidad de comercios y servicios; mientras que en la actualidad este escenario se transformó sustancialmente, las ciudades tienden a ser policéntricas como consecuencia del acceso masivo del automóvil, la difusión y diversificación de los servicios y las nuevas tecnologías de la información y comunicación.

Es por ello que muchos abordajes actuales, basados en teorías clásicas sobre el desarrollo urbano, encuentran limitaciones para simularla y describir el carácter cambiante de los subespacios que en su interior se desarrollan. En consecuencia, hay una necesidad de implementar modelos que sean tan flexibles y dinámicos en sus capacidades de simulación como lo es la ciudad en su capacidad para evolucionar.

Una solución viable a estos problemas es posible encontrarla en los modelos basados en la teoría de la complejidad. Este enfoque se basa en delegar la simulación a macro-escala de la estructura urbana a un conjunto de sub-modelos dinámicos a micro-escala derivados de la teoría de la complejidad. Estos enfoques tratan de representar los actores individuales (o grupos) en un sistema dado, quienes pueden interactuar entre sí y/o con un entorno. A partir de la agregación de estas interacciones es que se configuran los comportamientos macro-escala.

Desde este punto de vista, la teoría de la complejidad puede ser considerada como un nuevo enfoque sistémico, que estudia la relación entre las partes y el todo de una manera diferente, haciendo hincapié en la idea de una estructura emergente de un proceso ascendente, donde las acciones locales y las interacciones producen el patrón global. Los procesos dinámicos intraurbanos resultan ser más importantes que la estructura en sí, ya que permiten la comprensión de dichos sistemas para ir más allá de la descripción (en términos estáticos), hacia la captura de la esencia interna de los fenómenos de cambio (Batty 2000; Wu 2002; Casti 1997).

Diferentes modelos desde la teoría de la complejidad han sido utilizados para simular la dinámica urbana, dentro de los cuales se encuentran los modelos estadísticos, modelos basados en agentes, modelos fractales, modelos de redes neuronales artificiales y modelos basados en autómatas celulares (Buzai y Baxendale 2006). En este artículo presentamos una aplicación informática que recupera gran parte de los avances desarrollados sobre los modelos basados en autómatas celulares.

#### **Autómatas celulares aplicados al crecimiento urbano**

El trabajo trascendental donde el concepto de autómatas celulares (AC) fue aplicado en su totalidad para abordar procesos socio-espaciales tuvo lugar en 1979, cuando el geógrafo Waldo Tobler desarrolló el concepto de AC para modelar y predecir el crecimiento urbano de una ciudad (Tobler 1979). En su trabajo, planteó la idea de cómo los AC pueden funcionar como una herramienta útil para el planeamiento urbano y cómo se pueden obtener las mejores reglas de transición. Tobler definió una ley que sería muy importante en el desarrollo de modelos predictivos para el crecimiento urbano: "en geografía todo está relacionado con todo, pero las cosas más cercanas están más relacionadas que las lejanas". Esto significa que la cercanía o lejanía de ciertos tipos de procesos o actividades inhibe o estimula el surgimiento y desarrollo de otras actividades en sus cercanías.

Muchos autores siguieron la línea del modelo definido por Tobler, como por ejemplo Couclelis (1985, 1988), Itami (1988) y Phipps (1989); pero fue a partir de la década del noventa donde

aparecieron los modelos con los que se ha logrado representar más fielmente la realidad y con los que mejores resultados se han obtenido. Entre estos antecedentes destacamos los trabajos de Kramer (1996), Batty (1997), Semboloni (1999), Torrens (2000), O'Sullivan y Torrens (2000), Li y Yeh (2001, 2002), Masanori (2003), Oguz et al. (2007), Watkiss (2008) y Al-ahmadi et al. (2009).

Una de las propuestas metodológicas más destacadas es el modelo SLEUTH desarrollado por Clarke et al. (1997), quienes utilizan como entradas cinco variables que definieron de la siguiente manera: Slope, Land use area, Excluded area, Urban area, Transportation map, Hillshade area. A su vez, el modelo emplea cinco factores para controlar el comportamiento del sistema: difusión, reproducción, propagación, pendiente y distancia a rutas.

Finalmente, la aplicación más aceptada de AC para modelar las dinámicas urbanas la presentan White y Engelen (1993). El procedimiento que desarrollaron une los conceptos definidos en el modelo geográfico de Tobler (1979) junto con el supuesto de que el potencial de una célula para someterse a cierta transformación del uso del suelo depende de los estados de las células vecinas.

Formalmente, el autómata celular de White y Engelen consta de un espacio celular finito que representa un área urbana hipotética. Los distintos usos de suelo son identificados con los elementos del conjunto de estados del autómata celular. Se definen dos tipos de estados: los activos y los fijos. Los primeros representan usos de suelo convencionales, tales como residencial o comercial, los cuales pueden cambiar con el tiempo. Los segundos representan la infraestructura vial o accidentes naturales del terreno como, por ejemplo, un río o una barranca.

Las reglas de transición de estado son definidas a través de una función que relaciona cuatro diferentes tipos de factores:

- Las conveniencias intrínsecas entre los distintos usos de suelo, que representan aspectos heterogéneos del espacio geográfico que está siendo modelado. Estas conveniencias para que un uso de suelo, localizado en un punto específico, se transforme en otro o permanezca sin cambio están relacionadas con cuestiones que van desde la calidad del suelo hasta restricciones legales o presiones económicas especulativas.
- El efecto que sobre un uso de suelo específico tienen los usos de suelo aledaños. Este tipo de efecto puede ser atractivo o repulsivo, ya que algunos tipos de suelo atraen a unos y repelen a otros. Por ejemplo, un uso de suelo residencial atrae el uso comercial, mientras que repele el industrial.
- El efecto de la accesibilidad local, que representa la facilidad de acceso a la red de transporte.
- La perturbación estocástica que captura el efecto del conocimiento imperfecto y comportamientos variables de los actores sociales en relación a los usos del suelo.

El modelo de White y Engelen introduce un conjunto de cambios respecto a los modelos de AC clásicos que se venían aplicando. Por un lado, rompieron con la tradición del decaimiento monótono de la influencia del vecindario a medida que aumenta la distancia. En su lugar, usaron pesos  $W_{x,d,j}$  para representar el balance de las fuerzas de atracción y repulsión que tienen lugar en los diferentes tipos de uso de suelos. Como la suma de dos fuerzas opuestas, el peso  $W_{x,d,j}$ no es necesariamente monótono y hasta puede ser negativo. Otra diferencia importante respecto a los modelos tradicionales de AC radica en la introducción de un orden estricto de posibles transiciones entre los usos de suelo. El modelo solo permite que los usos de suelo cambien siguiendo una secuencia definida previamente. Por ejemplo, dado un modelo donde existen 4 posibles estados de uso de suelo una posible secuencia de cambio es: libre→ vivienda→ industrial→ comercial.

#### **Precisiones metodológicas del modelo propuesto**

Muchos estudios han mostrado que la integración entre Sistemas de Información Geográfica (SIG) y modelos de CA puede ser usada para entender, simular y predecir satisfactoriamente el crecimiento urbano. En este sentido es se planteó desarrollar una aplicación en el lenguaje Java, la cual hemos llamado SACcity, que emplee las funcionalidades y modelo de datos de los productos de la empresa ESRI, como ArcGIS Desktop 9.3 y ArcGIS Engine 9.3.

El desarrollo de aplicaciones utilizando las funcionalidades desarrolladas por ESRI tiene una serie de ventajas:

- El framework proporcionado por ArcGIS para el desarrollo de aplicaciones SIG, es el mismo utilizado en la construcción de los productos ArcGIS Desktop, lo que facilita que las entradas y salidas del programa desarrollado puedan ser manipuladas con los demás productos ArcGIS existentes.
- Para facilitar el diseño de las aplicaciones, ArcGIS Engine incluye un conjunto de componentes reutilizables para proporcionar funciones gráficas, los cuales están desarrollados como componentes AWT. La API de Java para ArcObjects permite que estos controles estén disponibles para su uso como componentes visuales.
- ArcGIS Engine proporciona múltiples interfaces para la programación de aplicaciones (APIs). El software ArcGIS Engine Development Kit para Java viene con una colección de herramientas que permiten realizar una serie de funciones tales como: mostrar mapas con múltiples capas, buscar y encontrar características en el mapa, dibujar imágenes a partir de fotografías aéreas o imágenes de satélite, dibujar las características gráficas, tales como puntos, líneas, círculos y polígonos, identificar las características en el mapa.

La Figura 1 muestra la interfaz del usuario donde puede observarse la integración entre ambos componentes.

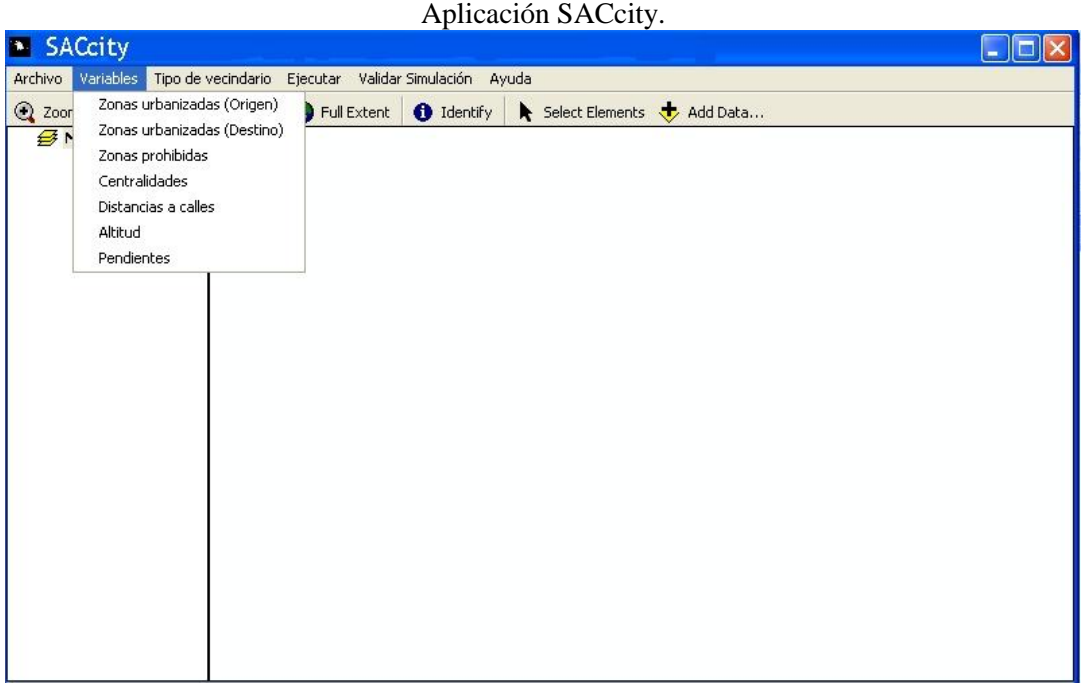

**Figura 1.**

Fuente: elaboración personal.

#### **Variables del modelo**

Para ejecutar el modelo de simulación, el usuario debe ingresar un conjunto de capas temáticas que representan diferentes factores que afectan (en mayor o menor medida) al crecimiento urbano. Las variables consideradas en esta aplicación son las más utilizadas en los antecedentes basados en AC. En primer lugar se tuvo en cuenta el suelo urbanizado representado por el área urbana construida en la ciudad de Tandil para los años 1985 y 2002 (Figura 2), que se considera como la variable a explicar o dependiente.

**Figura 2.**

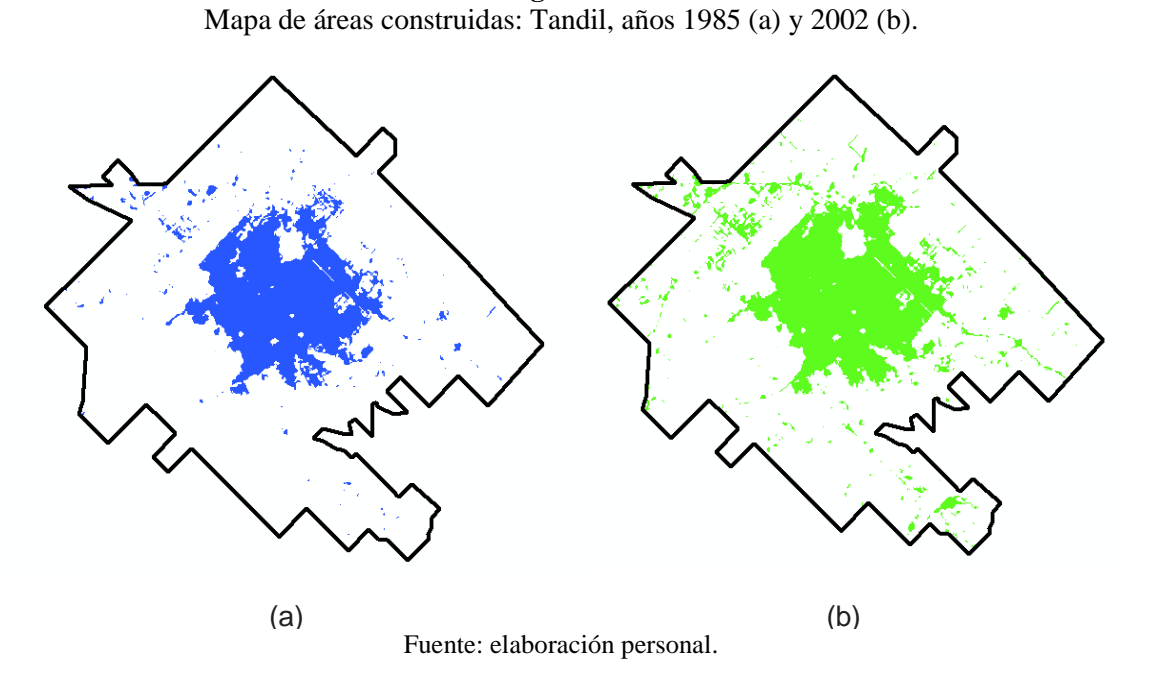

En segundo lugar se considera que la red de transporte desempeña un papel fundamental en el proceso de expansión urbana, y es por ello que las variables de distancia a vías de comunicación fueron tenidas en cuenta. La distancia simplemente se calcula como la distancia euclidiana a la vía de transporte más cercana y es considerada como una medida de accesibilidad geográfica, por lo que los valores más bajos de distancia implican una mayor probabilidad de cambio. La Figura 3 muestra un mapa de de distancias a calles representado con una escala de grises, que va desde el negro más profundo (distancia cero, o mínima distancia que puede existir entre un punto de la zona estudiada y la calle más cercana a ese punto) variando gradualmente en intensidad hasta llegar al blanco (máxima distancia que puede haber entre un punto de la zona estudiada y la calle más cercana a ese punto).

> **Figura 3.** Mapa de distancias a calles.

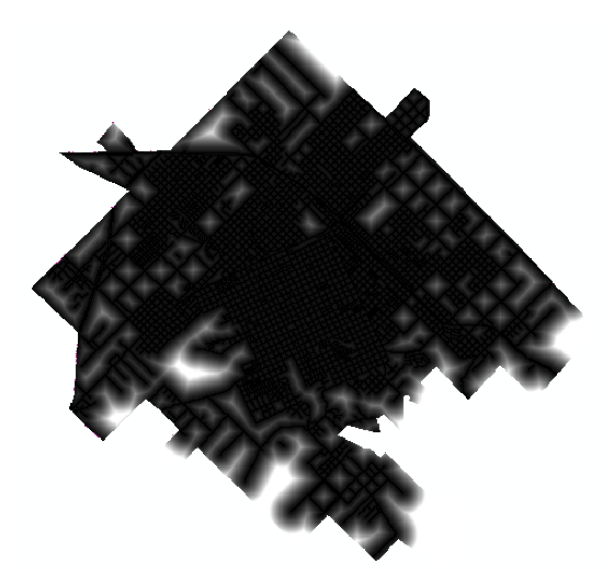

Fuente: elaboración personal.

En tercer lugar, se han tenido en cuenta las variables de pendiente y de altura (sobre el nivel del mar). Para el caso de la pendiente, se trata de una variable que oscila entre 0% (0 grados) y 100% (90 grados), mientras que la altura es una variable que puede tomar cualquier valor positivo. Cuanto mayor es el ángulo de la pendiente, menor es la probabilidad de cambio. De forma similar, y en concordancia con las restricciones a la construcción que caracterizan a Tandil, cuanto menor es la altura, mayor es la probabilidad de cambio. La Figura 4 muestra mapas de pendientes (a) y de altitudes (b), también representados con escalas de grises. En el caso del mapa de pendientes, el negro más profundo equivale al menor grado de pendiente que existe en el área de estudio, mientras que el blanco representa el mayor grado posible. En el caso del mapa de altitudes, el negro simboliza la menor altitud que existe en el área de estudio, mientras que el blanco simboliza la máxima.

**Figura 4.** Mapa de pendientes (a) y mapa de altitud (b).

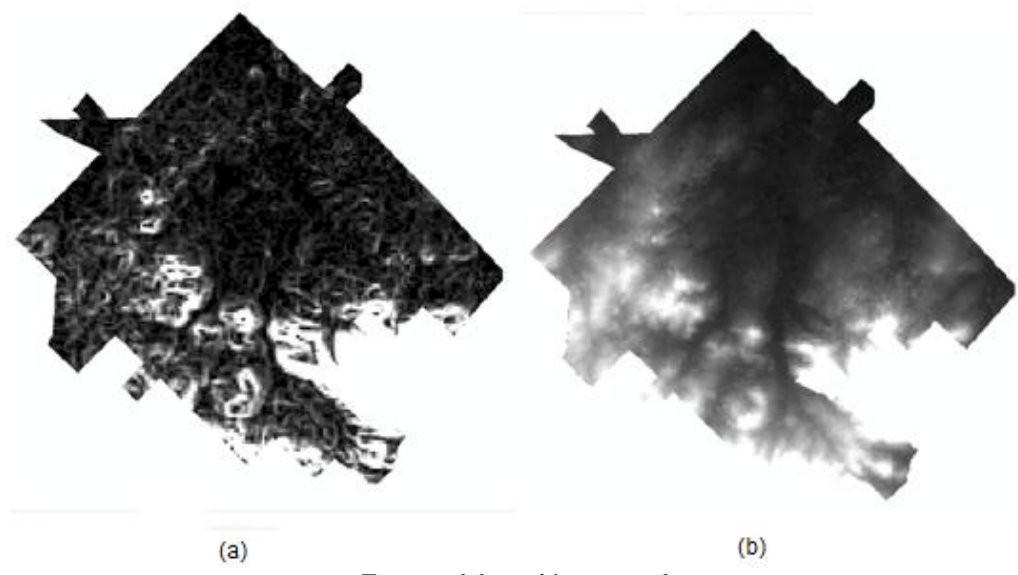

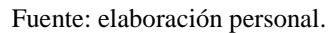

#### **Figura 5.**

Mapa de áreas complementarias y urbanas (a) y zonas restrictivas (b).

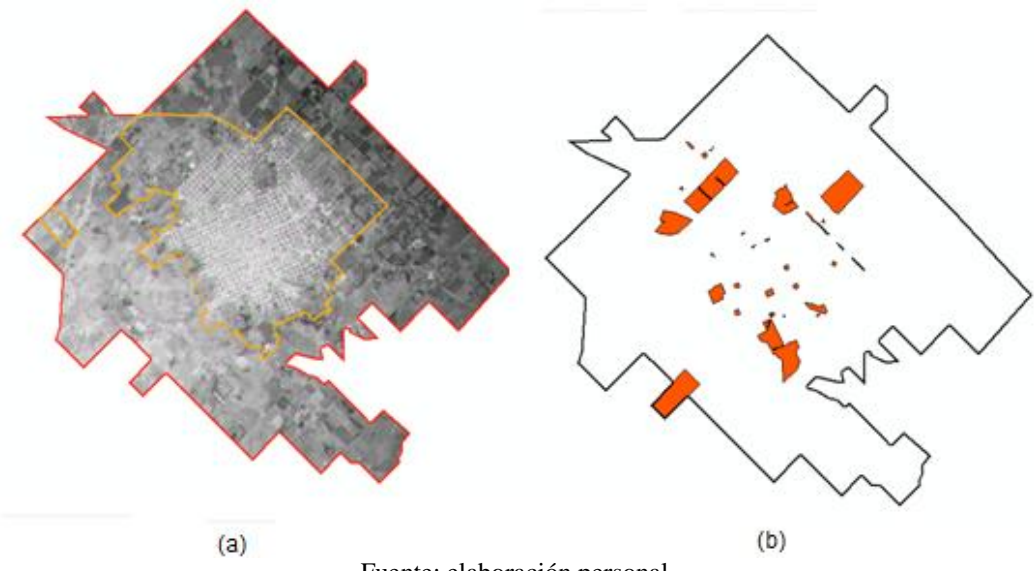

Fuente: elaboración personal.

En cuarto y último lugar, se considera que las políticas de planeamiento también condicionan los procesos urbanos, y por ello han sido incluidos dos aspectos básicos asociados a ello. Primero, al momento de definir el área potencialmente urbanizable, representado en nuestro caso por las zonas urbanas y complementarias que se encuentran delimitadas en el Plan de Desarrollo Territorial de Tandil (2005); y segundo, incluyendo una máscara de análisis que permite eliminar aquellas zonas con restricciones a ser urbanizadas, tales como zonas destinadas a uso militar, recreativo o equipamiento colectivo (Figura 5).

#### **Modelado de algoritmos para predecir el crecimiento urbano**

La aplicación construida permite la ejecución de dos modelos diferentes: un modelo de AC clásico, en donde a partir de reglas locales simples se buscan generar patrones complejos de urbanización a nivel global; y un modelo de AC combinado en el cual se incorpora un método de decisión multicriterio, que introduce un factor de difusión y en donde la regla de transición está definida como una función que contempla todos los parámetros de entrada en forma combinada, obteniendo así una simulación más cercana a la realidad. Este trabajo profundiza solo sobre el primero de los modelos citados.

#### **Modelo de AC clásico**

Dado que los sistemas naturales y sociales contienen muchos componentes (que pueden tener estructuras muy complejas) cuyos estados dependen de numerosas interacciones, es difícil construir modelos realistas que coincidan con el nivel de complejidad real (Clark, 1993). Es por esta razón que los modelos AC simples basados en reglas resultan más adecuados cuando se desea abordar problemas a gran escala. En dichos modelos de AC, cada célula en particular se ve afectada por sus vecinos de una manera simple (Wolfram, 1986).

Estos modelos forman una clase integral de modelos donde el espacio, el tiempo y los estados son discretos. Dado que se utilizan reglas (y no se basan en ecuaciones), se permite la consideración directa de conocimientos que no necesariamente se limitan a "datos duros", y son particularmente útiles cuando se examinan los sistemas complejos (Jeltsch et al., 1996).

Por lo tanto, la teoría de AC permite el estudio de las interacciones simples entre los organismos a través del tiempo, modelando la siguiente dinámica: en cada paso de tiempo el AC evoluciona en base a reglas muy simples. El nuevo valor (estado) de una célula se calcula en base a su estado actual y en base a sus vecinas.

La característica interesante y distintiva de los modelos de AC basados en reglas, es que como consecuencia de la interacción de cada célula con sus vecinas, es posible recrear patrones extraños o singulares. Estos patrones pueden o no repetirse cada cierto tiempo: según la complejidad de cada uno, tomará sólo algunas iteraciones de tiempo para que vuelva a repetirse o lo hará cada miles de millones de iteraciones (White, 1997).

Cuando se habla de simples reglas, se hace referencia a reglas IF...THEN utilizadas para conducir la simulación junto a los diferentes tipos de vecindario. Por ejemplo, se podrían tener las siguientes reglas:

- SI la célula evaluada no está "urbanizada" (representa una zona sin construcción como bosque, pastizal o campo, por ejemplo), y está rodeada por tres o más células "urbanizadas", ENTONCES se cambia a "urbanizada".
- SI la célula evaluada está "urbanizada", ENTONCES se mantiene "urbanizada".

Este tipo de reglas, que rigen el cambio de estado de una célula de "no urbanizada" a "urbanizada", las llamamos reglas de urbanización.

También existen otra clase de reglas que permiten reflejar o colocar obstáculos en la ciudad. Estos obstáculos constituyen zonas de la ciudad virtual en las que las células no pueden crecer (urbanizarse). Este tipo de áreas pueden ser áreas tales como cuerpos de agua (ríos, diques, mares, etcétera) o reservas naturales en una ciudad real. Entonces el código se trabaja, por ejemplo, de acuerdo a la regla:

• SI la célula pertenece a una "zona prohibida", ENTONCES no se permite el crecimiento celular (urbanización) allí.

En una ciudad real, esta zona prohibida representa un uso de suelo específico.

A las reglas de este último tipo, a diferencia de las anteriores, las denominamos reglas de restricción, ya que al cumplir la condición impiden que la célula que se está evaluando cambie su estado. Tomando en cuenta lo mencionado anteriormente definimos las siguientes reglas:

Reglas de restricción

- 1. SI el estado de la célula estudiada es "zona prohibida", ENTONCES no se permite la urbanización de esta celda.
- 2. SI el estado de la célula estudiada es "distancia a red de transporte igual a cero metros" (es calle o ruta), ENTONCES no se permite la urbanización de esta celda.
- 3. SI el estado de la célula estudiada es "pendiente mayor a 45 grados", ENTONCES no se permite la urbanización de esta celda.

Reglas de urbanización

4. SI el número de células "urbanizadas" en el vecindario alrededor de la célula estudiada es igual o mayor a siete, ENTONCES esta última se cambia a "urbanizada" si no hay células en el vecindario que cumplan con alguna de las "reglas de restricción".

- 5. SI diez o más células del vecindario son "calle o ruta", y diez o más están "urbanizadas", ENTONCES se cambia el estado de la célula estudiada a "urbanizada".
- 6. SI el estado de la célula estudiada es "urbanizada", ENTONCES se mantiene el estado de la misma sin ninguna modificación.
- 7. SI la célula estudiada es "no urbanizada", y hay al menos diez células "urbanizadas" y siete "calles o rutas" en el vecindario, ENTONCES cambiar el estado de la célula estudiada a "urbanizada".

Si bien estas fueron las reglas definidas por defecto para la aplicación, el diseño de la misma permite implementar nuevas reglas fácilmente y de forma flexible.

Cuando el usuario de la aplicación ejecuta el modelo basado en reglas, estas se evalúan una tras otra hasta el momento en que una de ellas cumple la condición del SI, entonces a partir de ese momento no se evalúa ninguna otra regla. El orden con el cual se evalúan las reglas es importante: se comienza por las reglas de restricción, y finalmente se chequean las reglas de urbanización. De lo contrario, se podría llegar a estados del autómata imposibles para el contexto dado. Por ejemplo: si se evaluara primero la regla 7 y luego la regla 1, y si se cumpliera la condición de la regla 7, entonces la regla 1 no se ejecutaría y podríamos estar cambiando el estado de una célula a "urbanizada", cuando en realidad esa célula podría estar formando parte de un área prohibida para la urbanización. A pesar de que existe un conjunto de reglas por defecto para ejecutar el algoritmo basado en reglas, también se le permite al usuario de la aplicación elegir su propio subconjunto de estas reglas para ejecutar el algoritmo. A continuación se muestra el menú de la aplicación que enseña al usuario las reglas predefinidas y las posibilidades de activar o desactivar éstas reglas seleccionadas (Figura 6).

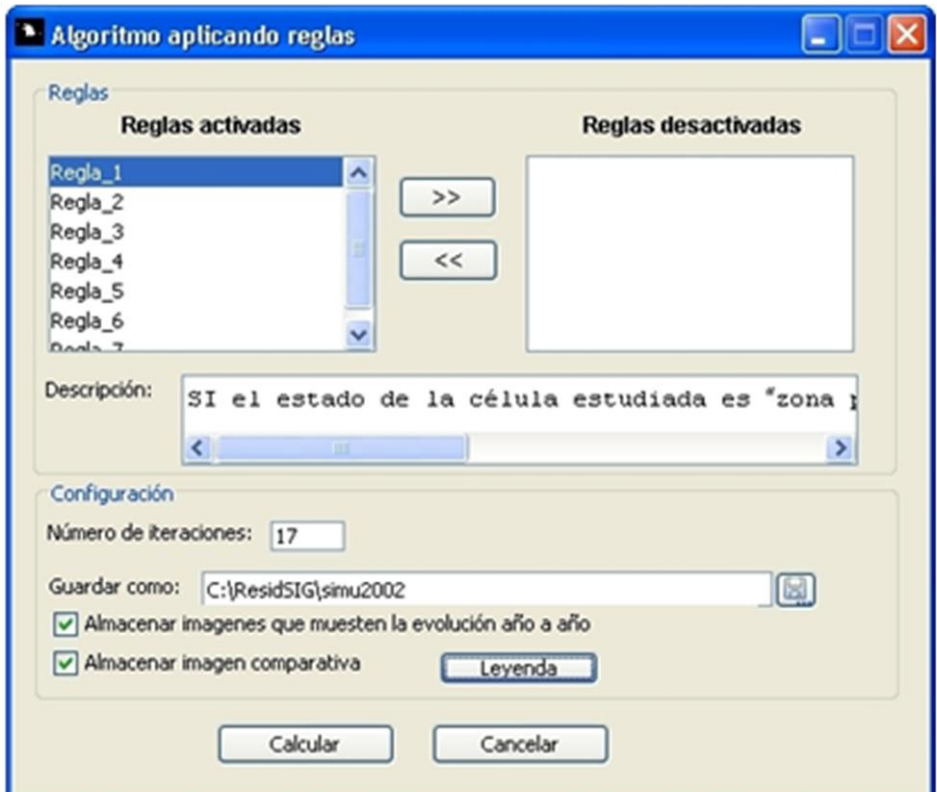

**Figura 6.** Menú de reglas.

Fuente: elaboración personal.

Como mencionamos anteriormente, no sólo las reglas conducen la simulación, sino también el tipo de vecindario elegido. Cambiar entre uno y otro vecindario permite obtener observaciones importantes relacionadas con la tasa de crecimiento y la forma de expansión de la ciudad. La aplicación admite las siguientes definiciones de vecindad:

- **La vecindad de Von Neumman**. La conforman cuatro celdas, las celdas de arriba y abajo, las celdas derecha e izquierda. Estas celdas se calculan alrededor de una celda central (Figura 7a).
- **La vecindad de Moore**. Es una extensión de la vecindad de Von Neumann que contiene además las celdas diagonales (Figura 7b).
- **La vecindad de Von Neumman extendida**. Agrega a la vecindad de Moore las celdas diagonales (Figura 7c).
- **La vecindad de Moore extendida**. Es una descripción equivalente a la vecindad de Moore, pero extendiendo su distancia hacia al siguiente conjunto de celdas adyacentes (Figura 7d).

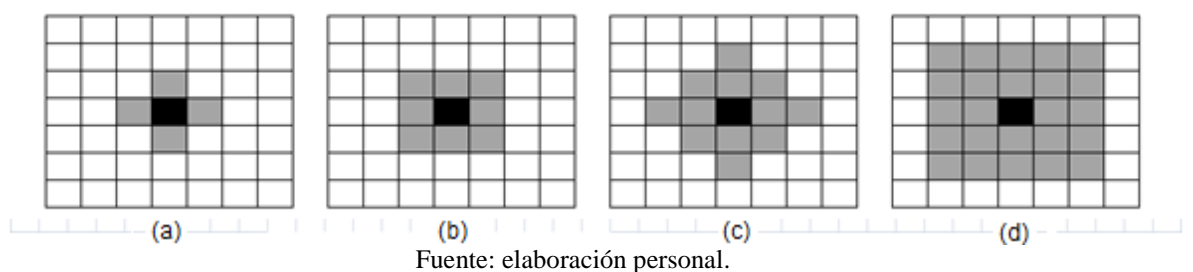

**Figura 7.** Principales tipos de vecindades en los autómatas celulares.

Otro concepto importante asociado con las vecindades es el radio, que indica la cercanía de las celdas que deben considerarse. En el caso de las vecindades de Von Neumman y de Moore tienen el valor de 1, ya que solamente se consideran los vecinos más cercanos, mientras que en la vecindad extendida de Moore el radio es 2. El radio permite, dependiendo de la situación en la que se desea aplicar AC, definir diferentes configuraciones como por ejemplo como se muestra en la Figura 8, vecindad de Von Neumman radio 3 (a), de Moore radio 3 (b), de Von Neumman extendida radio 4 (c) y de Moore extendida radio 4 (d).

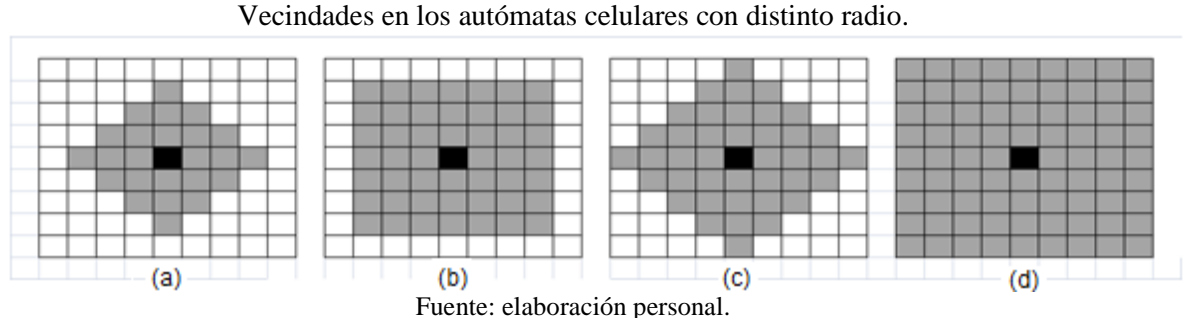

**Figura 8.**

En resumen, en un algoritmo de AC basado en reglas, las iteraciones se realizan al nivel de celdas en componentes de vinculación local que generan patrones de configuraciones espaciales globales y complejas. En este sentido cuando una celda contiene dos posibilidades como la existencia/no-existencia de espacio urbanizado, las relaciones de vecindad en su conjunto brindarán como resultado la forma y evolución de la aglomeración, y cuando los posibles

estados se amplían puede analizarse la configuración total de los usos del suelo en su interior (Buzai, 2005).

La definición de las reglas de un AC sigue siendo un tema de investigación, a pesar de la aparición de los AC como una herramienta de visualización de gran alcance en la simulación de crecimiento urbano. Un AC Urbano se desarrolla en gran medida a través del ensayo (prueba) y error, lo que hace que los modelos de AC sean esencialmente heurísticos (Wu, 2002).

Finalmente, contar con la situación real de las áreas urbanas permite validar el resultado, es decir, verificar cual es el grado de correspondencia entre lo predicho por el modelo y la realidad. Para tal fin, en este trabajo se emplean dos métodos de comparación de los resultados simulados con los valores reales de suelo ocupado por la ciudad: la comparación visual de los mapas (1) y una evaluación cuantitativa mediante matrices de confusión (2). La matriz de confusión permite deducir cuatro medidas relativas a la exactitud de los resultados: exactitud global, exactitud del usuario, exactitud del productor y coeficiente Kappa.

#### **Aplicación y análisis de los resultados**

Se escogió la ciudad de Tandil como estudio de caso para realizar durante el período 1985-2002 las evaluaciones sucesivas de la incidencia o sensibilidad de las reglas incluidas en SACcity para modelizar el crecimiento y expansión de la ciudad. Así, partimos de ejecutar el modelo basado en reglas, modificando en principio los distintos tipos de vecindarios disponibles, con el fin de deducir cuál de ellos representa mejor los procesos de expansión urbana. El resultado se presenta en la Figura 9, y claramente demuestra una mejor adaptación de los vecindarios pequeños, destacando los de Moore radio 2 y Von Neumann radio 3 como los mejores para el caso. A medida que el radio empleado aumenta, como se puede apreciar en la Figura 9, los índices de validación Kappa y exactitud del usuario decrecen bruscamente, mientras que la exactitud del productor aumenta levemente. Este último comportamiento se explica, no tanto por la bondad de la simulación, sino por la transformación excesiva e indiscriminada de píxeles al estado "urbanizado", que terminan cubriendo desproporcionadamente el área de estudio, y por ende las celdas tomada como referencia para la validación.

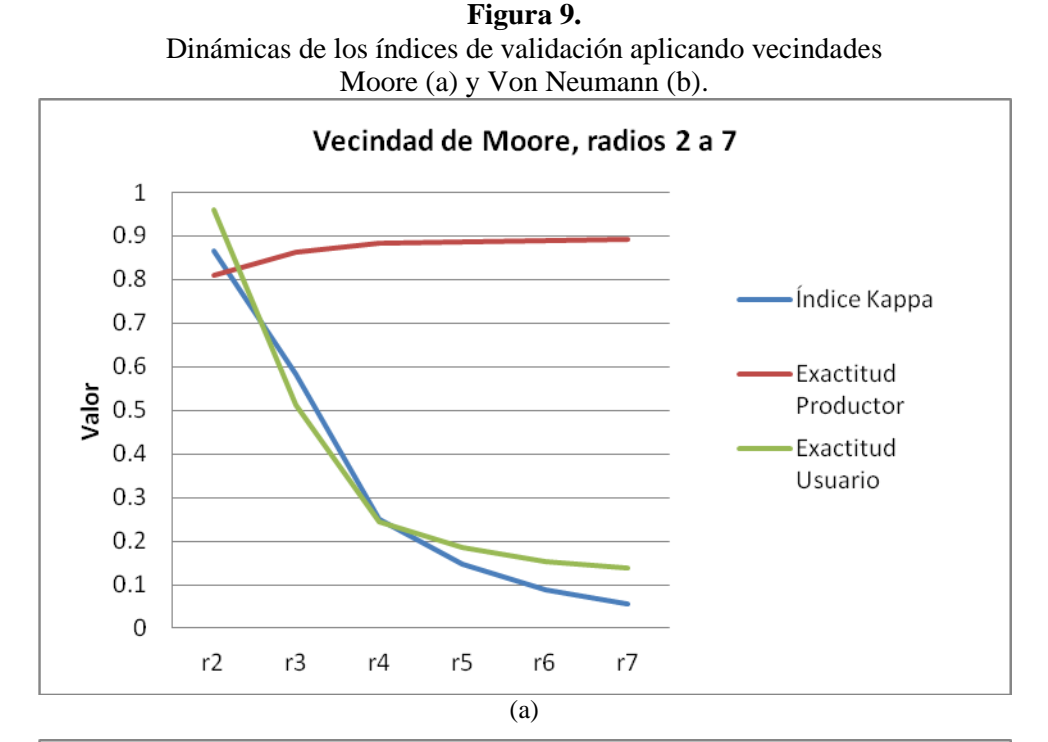

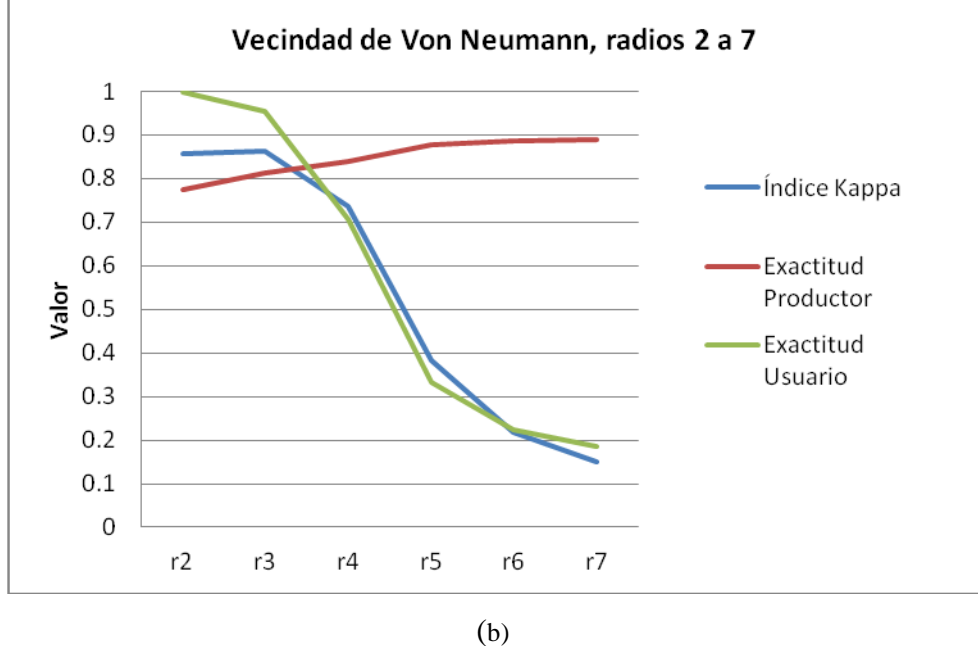

A modo de ejemplo, presentamos en la Figura 10 el resultado de dos simulaciones empleando situaciones extremas de adecuación de los vecindarios disponibles: Von Neumann radio 3 y Von Neumann radio 7. En el ejemplo claramente se observa la idoneidad del primero para simular la expansión urbana de la ciudad de Tandil y la asignación desmedida del segundo, que termina por convertir a "urbanizado" prácticamente toda el área de estudio.